$U$ s $/$ ek  $P$ x $/$ 

# AIPSLETTER

# Volume XVIII, Number 1: April 15, 1998

A newsletter for users of the NRAO Astronomical  $\mathcal{I}$ mage  $\mathcal{P}$ rocessing  $\mathcal{S}$ ystem

 $\mathcal{L}$ . and as the only of OBSERVATORY Written by a cast of  $\mathcal{AIPS}$ <br>**CHEEF OVER WATER** 

**APR** 1 6 1998 **Edited by Edited by Example 2 Example 2 T.** National Radio Astronomy Observatory 520 Edgemont Road, Charlottesville, VA 22903-2475 804-296-0211; Fax 804-296-0278

aipsmailOnrao.edu

# **General developments in** *ALVS*

## **Current and next release**

The April 15, 1998 release of Classic *ALVS* is now available. It may be obtained via *anonymous* ftp or by contacting Ernie Allen at the address given in the masthead. 15APR98 should be available on CDrom as well as the more traditional tape media. *ALVS* is now copyright ©1995 through 1998 by Associated Universities, Inc., NRAO's parent corporation, but may be made freely available under the terms of the Free Software Foundation's General Public License (GPL). This means that User Agreements are no longer required, that *ALVS* may be obtained via anonymous ftp without contacting NRAO, and that the software may be redistributed (and/or modified), under certain conditions. The full text of the GPL can be found in the 15JUL95 *ALVSCetter.* Details on how to obtain *ALVS* under the new licensing system appear later in this *ALVSCetter.*

The next release of *ALVS* will be 150CT98. It is possible to get early access to, and remain current with, this release by running a "midnight job"; see the *AIPS* home page for further details. Note that this allows your site to receive the latest improvements and bug fixes, at the cost of also receiving the latest bugs. The latter can and will be fixed as rapidly as possible when the programmers are notified of them at daipOnrao. edu. The 150CT98 release already contains a new version of XAS which will emulate an IIS Model 70 doing full color displays on those terminals which support "24-bit TrueColor" X-Windows visuals. This enables stunning overlays of multi-spectral images, interactive hue-intensity displays, roam and other split-screen algorithms, and more. The ability to have more than one TV on a single TV-host is being developed as is the ability to adapt the screen-full function of print routines to the current size of the workstation window.

## **Staff changes**

Computer management at the NRAO has been restructured. The Assistant Director for Computing position has been abolished and Richard Simon has undertaken challenging new duties in the Millimeter Array Project. Ruth Milner has been appointed Assistant to the Director — Computing and will be guided by a Council chaired by Alan Bridle and containing the four site computing Heads plus representatives of the Classic AIPS and AIPS<sup>#</sup> projects. In November, Gareth Hunt became Division Head for Green Bank Computing (including co-ordinating all GBT-related software projects) and, this April, Pat Murphy replaced him as Division Head for Charlottesville Computing. This position should leave Pat at least half time to spend on Classic  $AIPS$ .

## Improvements of interest to users in 15APR98

This release began as the Charlottesville experimental version of *ALVS,* becoming the official TST version by November 1997. It incorporates essentially all of the changes described in previous *ALVSCetters* plus numerous improvements over the previous releases. See the CHANGE.DOC file, available selectively or as a whole from the Classic *AIPS* WWW page, for more details.

15APR98 *introduces numerous changes which are not compatible with previous releases. Disk files written by previous versions are read transparently by* 15APR98 *(including* SAVE/GET *files), but users must not attempt to read disk files written by* 15APR98 *with earlier versions.* 15APR98 AIPS *cannot start previous versions of tasks* and the TV displays of the versions are incompatible.

## **Interferometric data calibration**

#### Bandpass calibration

Bandpass tables have been changed to include weights which depend on IF and polarization. BPASS will compute them and the calibration application routines (and POSSM) will use them. Older format bandpass tables will continue to function, with the missing weights taken from the "interval" column. The new application routines are able to do nearest neighbor and two-point interpolation on the bandpass table with weights (DOBAND 2 and 3, resp.) and without weights (DOBAND 4 and 5, resp.) as well as using the overall average bandpasses. Dynamic memory is used which means that all tasks will use as much or as little memory as needed. CVEL also works with all values of DOBAND to shift observations to a common velocity.

In determining bandpass calibration functions from the data, the algorithm used by BPASS was improved to correct data weights to take into account low fluxes in the continuum division. New adverbs and print controls were added to summarize closure failures which have been found to be important limits to the accuracy of the final images (see figure below for one VLA line observation). Adverbs BCHAN, ECHAN, and STOKES, which caused errors, were dropped from BPASS. Bugs affecting re-referencing of phases were corrected. If the solution for channel <sup>1</sup> failed, data would not be re-referenced despite changes to the reference antenna in the record. Dynamic memory is now used throughout to allow the program to run in the space needed, be it large or small. A new task (BPERR) was developed to read closure error reports from text files generated by BPASS and PRTMSG and to produce from them averaged and summed reports and plots.

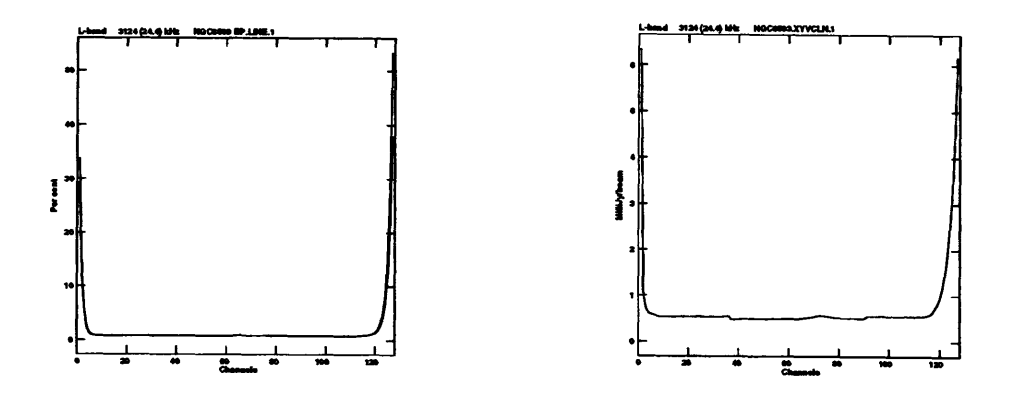

Average amplitude bandpass closure failure Non-signal rms spectrum of Cleaned image cube

BPSMO is a new task which makes a regularly gridded (in time) bandpass table via several different interpolation schemes. It has an option to insure amplitude normalization over a range of channels and does all interpolation and normalization in either full vector or amplitude-scalar modes. It can do weighted or un-weighted smoothing and offers options affecting the output weights. BPSMO may also be used just to fill in blanked (i.e., failed or flagged) solutions leaving the others alone. BPLOT is a new task to plot bandpasses as profiles in two dimensions. Multiple times for one antenna or multiple antennas for one time appear in each plot and multiple plots can be produced. Multiple IFs and/or polarizations may appear along the horizontal axis.

#### Data editing

EDITA is a new task that allows you to prepare  $uv$ -data flag commands interactively from displays of TY (system temperature), SN (gain solution), and CL (calibration) tables. It is similar to SNEDT (without the smoothing options), but prepares Flag Commands which can then be copied into uv-data FG (flag) tables. It applies a pre-existing FG table to the TY, SN, or CL data as they are read so that you do not need to flag those data more than once. EDITA talks in user-friendly units for delay and rate although it uses sec and sec/sec internally to match the units of the calibration files. Up to 10 antennas may be displayed on the TV for comparison purposes although only one antenna is edited at a time. The flags generated may be made to apply to all antennas and the clip operations may be made to run over all antennas. The ability to flag system temperatures that deviate by excessive amounts from the running mean has been found to be particularly effective in flagging VLA data.

EDITR is a new task that allows you to prepare uv-data flag commands interactively from displays of the uv data and, optionally, a related *uv* data set *(e.g.,* a residual data set from IMAGR, SCMAP, or UVSUB). It is a graphics-based editor like EDITA and (distantly) IBLED. It allows you to look at up to 10 baselines to the selected antenna at the same time and to view and edit upon amplitude and phase of the data and of the difference between the data and a running vector mean of the data. Since EDITR is actually an object-based class, it has also been inserted inside SCMAP, the iterative self-calibration and imaging task.

UVMLN is a new task to apply preliminary calibrations (continuum and, especially, bandpass) to a multisource file, then fit a baseline to each record *(uv* spectrum), and generate flags whenever residuals in the baseline-fitting regions exceed specified limits. This will let you remove bad samples, and re-determine the calibration with cleaner data.

UVCOP can now apply a flag table, deleting data, while doing the copy. All TV-based editors (TVFLG, SPFLG, EDITR, EDITA) allow you to enter a REASON string for subsequent flag commands. Problems with gridding data in IBLED, TVFLG and SPFLG have been addressed. These caused data to appear at slightly wrong times and could mix data from two sources when doing the running means.

## Miscellaneous calibration improvements

In CALIB, the adverbs MINAMPER and MINPHSER were added and the meanings of APARM(6) (print control), CPARM(3) and CPARM(4) were changed to allow more complete examination of closure errors without too much printing.

The old ASCAL task, which ignored IFs  $> 1$ , has been deleted. Its supporting cast (VSCAL, ASCOR, GNSMO, GNMRG, GAPLT, GNPLT, PRTGA) has also been removed.

## **Interferometric imaging**

Non-coplanar imaging

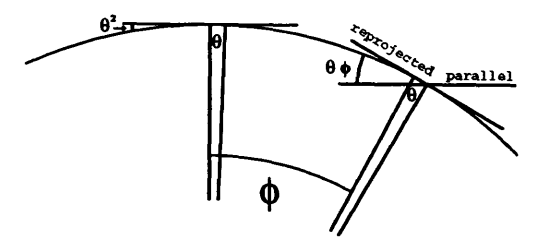

AIPS has long supported the imaging and deconvolution of  $\leq 16$  fields surrounding the direction toward which the telescopes were pointed. Among other things, this allows for removal of sidelobes due to sources distant from the field of primary interest. Previously, the phases of the data were rotated to the center of each field before imaging, but no other geometric corrections were made. This makes each field parallel to the tangent plane at the antenna pointing direction. Such planes separate from the celestial sphere very much more rapidly with angle from their center than would a tangent plane; see figure above.

For the 15APR98 release, IMAGR has been changed to offer the option (adverb D03DIMAG) of re-projecting the interferometer baselines onto the center of each field. This makes each field tangent to the celestial sphere, as illustrated in the figure above. This allows even distant fields to remain "in focus" over much wider areas; previously fields often needed for VLA P-band images were in focus over an area less than the synthesized beam. Although this option requires matrix multiplications for each visibility for each Clean component, it is surprisingly inexpensive. It costs only about <sup>1</sup> per cent of the cpu when the option is not really needed and can greatly speed convergence in cases where it really is useful. The two Cleaned images below illustrate the effect of this option. The source is a simple Gaussian model object located 2 degrees from the pointing direction and 14.9 arcsec (36 synthesized beams) from the field center. The non-signal "rms" of the uncorrected image is 35 times that of the corrected one.

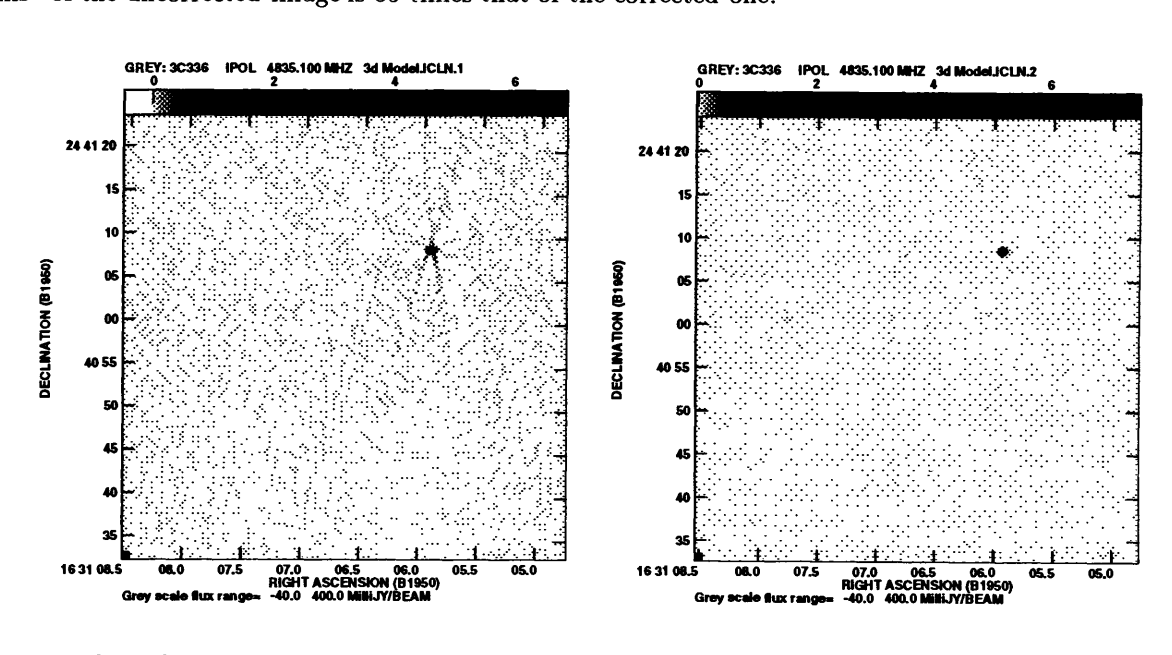

Cleaned model without 3d-reprojection Cleaned model with 3d-reprojection

All of 15APR98 *ALVS* now understands these images, handling Clean-component models made with or without the re-projection. Thus CALIB, UVSUB, FRING, BPASS, PCAL, VPL0T, *et al.* can handle such models. FLATN is a new task to create a single (large) output image by re-projecting all fields onto a single coordinate grid.

#### Other improvements in imaging

IMAGR was also changed to deal with overlapping fields more sensibly. Previously, Clean components found in one field were restored only to that field even if the object was present in more than one of the fields. In 15APR98, you may request that all Clean components be restored to all fields in which they occur by setting adverb OVERLAP greater than zero. An even more insidious problem can arise if the same source is included in the Clean boxes in two separate fields. Previously, the object would then be Cleaned twice, appear in the next cycle as a deep negative, and so on, slowing the convergence enormously. By setting OVERLAP = 2, and D03DIMAG = TRUE, you may now request a new mode of Cleaning that follows a somewhat different path. At the beginning, the end, and whenever instructed by the user, IMAGR makes an image of all fields using the current residual *uv* data. Otherwise, it makes an image of one field, does one major cycle on that field, subtracts the new Clean components from the *uv* residual data and then repeats the process with another field. The TV display makes it clear that multiple fields are accessible during that TV display session and it is important to set Clean windows when they are accessible since the selection of fields to image depends on the extrema in the Clean windows only. When only one field is accessible, the field number is displayed in the menu and the option to re-image all fields is offered. That option will cause the next TV display to have all fields accessible. It turns out that this new schema aids not only with overlapped objects but can be important in preventing distant sidelobes of strong objects from being picked up as sources in the weaker fields during the early stages of Cleaning.

The maximum number of fields for imaging was changed from 16 to 64. This changed the dimension of adverbs FLDSIZE, RASHIFT, DECSHIFT, BCOMP, and NCOMP. It also forced changes in system I/O structures and in the Task-Data intercommunication file (IMAGR now requires 782 words of adverb values!). IMAGR will read in field parameters from the adverbs and also from the optional BOXFILE. This file can save problems typing in large numbers of adverbs in complex situations. Field centers can even be given in standard Celestial coordinates. The maximum number of Clean boxes was reduced from 500 to 256 per field. IMAGR's work file may be re-used, although the data in it are never re-used. An ABORT-TASK option was added to the interactive TV menu.

SCMAP is the task used to make images using iterative deconvolution and self-calibration steps. It was revised to allow the full capability of EDITR to be selected from the self-calibration TV menu. SCMAP now compares with DIFMAP for VLB and even VLA imaging. It has acquired interactive options to abort the task, to switch to amplitude and phase solutions from phase-only solutions, and to reset a wide range of parameters. When doing amplitude and phase solutions, it can apply a time smoothing to the solution amplitudes before applying them to the data. This smoothing is also used to interpolate over failed amplitude and phase solutions in the hope that they won't fail in the next iteration.

UVSUB now has an option to write out the model evaluated at the input sample points instead of the difference or ratio of the observations and model. VPLOT, CLPLT, and IBLED compute multi-field models correctly in 15APR98 and support the 3D imaging option. VPLOT offers the option of computing the model only at the data points which is more accurate than computing it at predicted values of u, *v, w* versus time. CLPLT now reads the data correctly.

## **Single-dish imaging**

The circular convolving functions used in single-dish imaging were found to have an addressing error. The effect was to move the object one-half pixel toward decreasing *X* and toward increasing *Y.* This bug was corrected December 19, 1996 in the CVX version of *ALVS,* but remained in the official versions until 15APR98. Another bug causing bad values of circular convolving functions to be used was found and fixed 6 January 1998. This bug should either have used 0 (nearly the right value anyway) or really bad values producing obvious effects in the output images.

### Spectral-line on-the-fly images

OTFUV translates NRAO 12m "on-the-fly" spectral-line data into *ALVS* format. An option to interpolate the OFF and Gain measurements in time before applying them to the ON data was added. In addition, the ability to read up to 8 "IF"s at a time (from BIF through EIF but excluding those that do not match BIF's frequency center and increment) was added. This option avoids the later need for a sort. Lower-case file names are now allowed. A new task, OTFIN, was written to print an index of the contents of a 12m spectral-line or continuum "on-the-fly" data file.

SDLSF is a new task to average all spectra observed at the same time, fit a linear baseline to the average, and then subtract that baseline from each spectrum. This is an attempt to remove the "weather" before imaging, but its main effect may be to avoid the TRANS-IMLIN-TRANS process used after imaging to remove the spectral baseline. For multi-feed instruments dominated by instrumental effects, the option to remove a baseline from each spectrum individually is included. Options to flag data with excessive discrepancies in the baseline regions are also available.

Using the 12m to observe narrow lines, users stumbled across a fairly obvious (in hindsight) effect. The definition of "velocity" in a spectrum is a function of position and observing time. For reasons of calibration stability, one observes at a fixed frequency for some time and then shifts to a new frequency. For interferometer data, in which all times and positions are mingled together in the synthesis process, there is very little one can do about this problem. But, for single-dish spectra, the new task SDVEL may be used to shift each spectrum to the correct velocity for the actual time and pointing position. The velocity error in a 2x2 degree field can be as much as 1.2 km/sec which is significant at mm wavelengths. The new task VTEST is used to help determine how big this effect can be.

The single-dish spectral-line imaging task SDGRD was renamed SDIMG and a new SDGRD was written to be an OOP task. It is now limited to images small enough to fit one plane into the pseudo AP, but it does not require the, potentially, very large scratch file still used by SDIMG. The cpu time may be longer than SDIMG since the coordinate projection has to be repeated for each set of spectral channels, but the real time is usually less.

WTSUM, the task used to do weighted averages or sums of images using images of the weights, has been given the option to average a large number of input images in a single execution, looping over the image "sequence" number.

## Continuum beam-switched imaging

A package of tasks to handle beam-switched on-the-fly continuum imaging from the NRAO 12m has been developed. Below are figures illustrating observations of a large object with a modest beam throw.

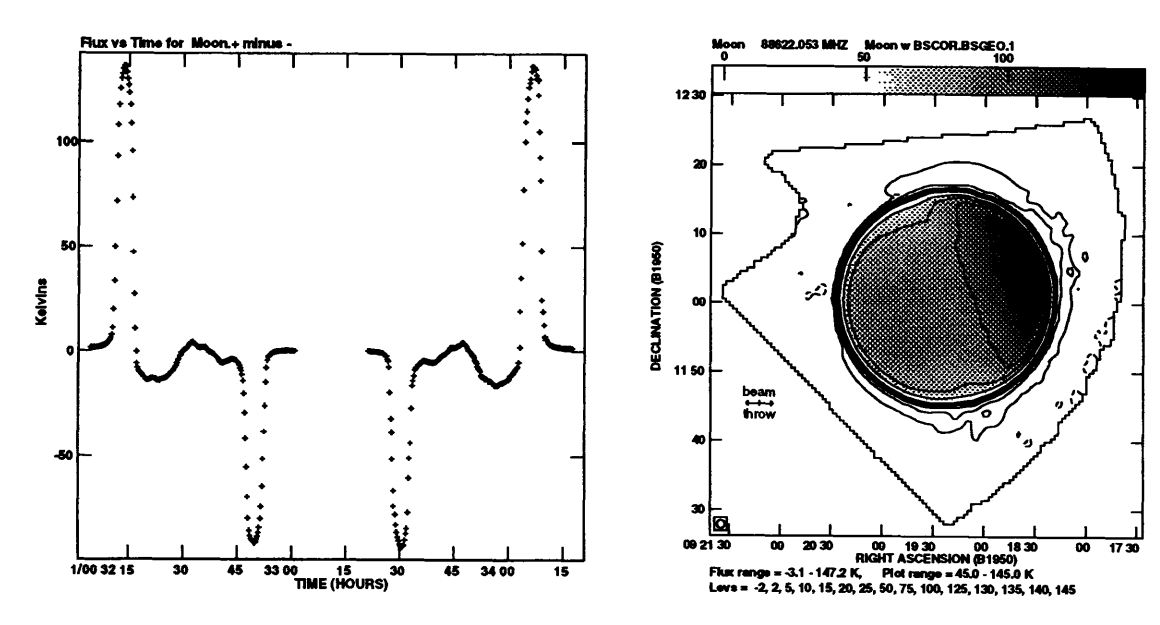

Two scans on the Moon of plus - minus data DIFUV Final image with reprojection BSGRD

The package contains

- OTFBS A new task to read beam-switched continuum data and make two *ALVS uv* data sets, one for "plus" throws and one for "minus."
- BSGRD A new task to make a beam-switched image in standard coordinates by imaging the plus and minus throws, rotating the two images, correcting them by the standard convolutional algorithm, and then regridding into standard coordinates. It combines SDGRD, OGEOM, BSCOR, and BSGEO.
- BSCOR A new task to combine images made with plus and minus beam switching using the "standard" (Emerson *et al.)* convolutional algorithm. It is now coded as a class method in the *ALVS* OOP system.
- BSGEO A new task to regrid the output of BSCOR into a standard right ascension by declination image. It is coded in OOP.
- BSAVG A new task to average multiple BS images using a weighting in the Fourier transform space.
- BSTST A new task to test and plot one-dimensional beam-switched restoration (really frequencyswitched in 1-D). Options to include various instrumental errors are available.
- BSFIX A new task to compute and correct the RA and declination offsets in beam-switched data.
- DIFUV A new task to difference similar *uv* data sets. It is used here to examine the difference of the plus and minus data sets for purposes of display and editing.

SDMOD This task subtracts a model from single-dish data or replaces the data with a model. Models are up to 4 Gaussians or, now, an image. Beam-switched data may be modeled including instrumental errors such as throw length.

## **VLBI data processing**

### KRING

KRING is a new, experimental fringe-fitting task intended to be substantially more convenient than FRING. It creates scratch files one scan at a time so that, if the data set is divided into a reasonable number of scans, the scratch space required on disk is significantly reduced. KRING is also more parsimonious with memory than FRING; this allows longer solution intervals and/or larger delay and rate search windows.. KRING should almost never run out of memory, although it may happily bring your machine to a halt before it gives up for lack of memory. Currently, KRING should yield the same results as FRING, but features will be added as time and user demand dictates. KRING is almost a complete rewrite of FRING and, as such, may contain bugs; users are encouraged to check their results carefully. Please send comments and suggestions to kdesaiOnrao.edu.

#### OMFIT

The *uv* model-fitting task OMFIT has had some significant improvements: the help file has been improved, the code has been tested on a variety of data sets, new models have been added, data excision is now possible, and the output options have been improved.

The input adverbs have been reorganized and simplified considerably. Data flagging based upon RMSresiduals and low-SNR threshold is now available. User estimates of the *a priori* visibility noise can now be entered via the input adverbs, allowing proper Chi-Squared and error-bar calculations. A simple perl script for converting between OMFIT-style and DIFMAP-style model files is available from the web [http://www.nrao.edu/ kdesai/files/d2a.pl]. This script currently only understands point sources and Gaussians between the two formats but could easily be extended to all available DIFMAP model types if requested. This script will be available as part of the 150CT98 *ALVS* distribution.

The convergence criteria have been improved and, under the best of conditions, OMFIT converges within 4-6 iterations. The error bar analysis has been reworked and tested for consistency using fake VLBI data as well as real VLBI and VLA data.

The adverb OUTPRINT can now be used to write out model residuals to a text file. Both self-calibrated and un-self-calibrated model residuals are available in the output text file. Note that OMFIT can self-calibrate the data while model-fitting, a capability not available elsewhere in *ALVS* or in DIFMAP. The OUTFILE now contains most of the input adverbs for accounting purposes. Optionally, model component information can be written to the OUTFILE at each iteration for later examination; this can be useful for checking model convergence in individual parameters. Like DIFMAP, the output file written using OUTFILE can be used as an INFILE to restart OMFIT.

Three new models are available for modeling Zeeman data, maser data, and polarized point sources. The Zeeman model type allows for both circular and linear polarization and accommodates Gaussian and Lorentzian spectral profile models. The maser model type incorporates maser features with simple Gaussian spectral profiles. The polarized point source model type allows the introduction of polarized point sources.

OMFIT has no built-in limit on the number of visibilities or model components, but extremely large data sets (> 100,000 vis) and/or extremely complicated models (> 10-15 components) do increase the program execution time considerably. OMFIT now uses the double-precision LAPACK/BLAS code which was not found to increase execution time appreciably. Planned future changes to OMFIT are listed in the source code (\$QPG00P/0MFIT.FOR just past the LOCAL INCLUDES section). Please direct comments and questions to kdesaiCnrao.edu.

## **Varied matters**

#### VLBI

- INDXR was given the capacity for merging atmospheric delay and clock offset information from VLBA model-components (MC) tables into newly created CL tables when possible. Removed assumptions that all access to IM and MC tables was in strict time order, which it cannot be when there are subarrays. A text file may be supplied that specifies times at which scan boundaries must occur.
- UVFIX was enhanced to handle orbiting antennas using polynomials fit through orbit parameters in the OB table. The correction for differential aberration, required for precise wide-field astrometry, had been done outside of*ALVS* using a routine written by Ed Fomalont. The correction was done for each component found in the image after the image had been obtained. The new version of UVFIX directly corrects the *uv* data, simplifying the correction dramatically.
- M3TAR was submitted by Walter Alef to read Mk3 VLBI data in Unix tar archives. He also submitted task TFILE to sort and edit Mk3 AFILEs for M3TAR.
- COHER is a new task to estimate coherence time by baseline for VLBI data. It is able to work even on non-zero fringe-rate data and on data of low signal-to-noise.
- VLOG has been improved so that, for VLBA-only experiments, it will pick up the correct gain curves if the gains.key file is prepended to the cal.vlba. The user should check the L-band gain curves carefully as there are differences in the wavelength designations in the cal. vlba and gains. key files.

#### *uv* data

- FILLM was changed to allow TY tables to have a smaller, user-controlled time increment than CL tables, to test for data out of time order, to avoid excessive creation of FQ numbers, and to allow weighting by system temperatures (which are probably still too inaccurate to use for this purpose).
- DBCON was changed to apply all corrections to compressed as well as uncompressed data. The two data sets do not have to have the same compression state. Fixed the DOPOS phase correction to use frequency at all times and to do it correctly.
- UJOIN is a new task to average or difference overlapped parts of multiple IFs, producing a new *uv* data set with one IF and, usually, more spectral channels.
- FIXWT was changed to avoid deleting too much data and to handle short scans and breaks in the data more appropriately.
- DTSUM was changed to handle single-dish data, single-source data, and missing tables usefully.
- SPECR was changed to handle autocorrelation data and to be able to increase the number of channels on output correctly. It was changed to work correctly on compressed data.
- FXTIM is a simple new task to correct times in *uv* data set if a wrong reference data was selected (leading to negative times).
- UVSUB has a new option to replace the data with the model.

## Imaging

OGEOM is a new task to rotate and re-scale the geometry of an image, writing a new image. It handles blanked pixels properly, allowing small blanked regions to be filled in rather than to increase as in LGEOM. OHGEO, which does a more complicated re-gridding, was also enhanced to give the user more controls.

- SERCH uses algorithms developed by Juan Uson to convolve the spectra in a data cube with Gaussians of various widths and then report those pixels/channels having signal/noise exceeding a user selected cutoff. This is a good way to find weak signals in large cubes. The pixels found may be written out in a hyper-cube of signal-to-noise ratio.
- COMB was changed to allow noise images to be input rather than simple constants. A noise image may be written at the same time as the usual product image. PANG has a new clip level on the total polarization; SPIX and OPTD also have new clip level parameters. POLC now uses Jim Condon's method covering the full range of signal-to-noise. Most prohibitions were dropped and several defaults changed.
- POLCO was changed to do a low S/N solution for the correction as well as the previous, higher S/N correction. This allows noise in the corrected image to be estimated properly.
- PBCOR was changed to offer the option of applying rather than removing the primary beam.
- UVMOD and IMMOD were changed to offer additional source models and to correct the units of some parameters.
- SAD and JMFIT and IMFIT were changed in an attempt to make them more reliable. In particular, the first two were sensitive to differences in the magnitude of the flux and coordinate scales. The search, retry, and rejection criteria were changed in SAD and the initial guess for the width is now almost always a Clean beam. All three can now write MF files.

#### Display

- COSTAR is a new verb to plot a symbol at a user-specified coordinate on the TV display.
- COWINDOW is a new verb to set BLC and TRC to be centered on a coordinate.
- TVCPS was changed to honor the zoom and scroll so that "what you see is what you get" and was given an additional control, primarily for transparency paper, over the color of blanked and edge pixels.
- UVPRT and PRTSD now use BCOUNT as an offset into the file rather than reading the first BCOUNT records. This makes them more predictable and much faster.
- PRTUV and friends were changed to determine the range of data weights and to select an appropriate format for them.
- PRTAB was changed to give much more control of what and how much is printed.
- KNTR was given the option to have the step wedge over the full range of image intensity rather than just PIXRANGE.
- IMRMS is a new task to plot spectra of the rms found by IMEAN and printed to a text file by PRTMSG.

## **The** *CookBook*

The *ALVS CookBook* was modified for 15APR98. You can access the individual chapters (as PostScript files) using a version of the Table of Contents found through WWW starting at the Classic *ALVS* home page. The introductory chapters (1 and 2) had minor revisions made to update the code sizes and various 15APR98 related matters. The basic utilities chapter (3) was revised to correct the WWW address for 15APR98 and to update the description of HELP. The calibration chapter (4) was revised to describe the new and significant task EDITA, to update FILLM's use of system temperatures, to describe the closure reporting in CALIB, and to describe additions and changes to bandpass calibration techniques. The imaging chapter (5) was updated to describe added BOXFILE capabilities and the new "3D" and "overlapped" imaging and to describe EDITR rather than the old IBLED baseline-editor task. The VLBI chapter (9) was extensively modified to mention new tasks and to describe recent developments including Space VLBI. The chapter on single-dish data (10) has been modified to describe beam-switched continuum analysis and numerous other improvements to on-the-fly imaging in 15APR98. The list of *ALVS* symbols by type (13 = the ABOUT files) was brought up to date. The Index and Table of Contents have been modified to match these changes.

# **Improvements in system matters in April 15, 1998**

## **System parameters**

## Handling large problems

The parameter MAXCIF has been raised to 16384. This is the maximum number of polarizations times IFs times spectral channels which can appear in a single visibility data record. All *ALVS* tasks should be able to handle such data. The number of extension file types allowed with a single catalog entry has been raised to 50. This should be enough to handle even the most extreme VLBI experiments. It is this change that causes the main problems in accessing 15APR98 data files with earlier releases of *ALVS.*

The 15APR98 release of *AIPS* fully supports data files larger than the traditional Unix limit of 2 Gbytes. It does this by a method that is much simpler than that used in 150CT97 but which has a limit of 2048 Gbytes (on 32-bit computers). The code has been tested on DEC alphas (Digital Unix 4.0B), SGI (Irix 6), Sun (Solaris 2.6), and HP (HP-UX 10) computers, which are all of the computers we have available which provide operating system support for these large files. You should note, however, that file systems may need to be set up in a particular manner before they can be used to store these large files: consult your system manager to see what needs to be done.

### Miscellaneous parameters

A translation of the environment variable \$H0ST was added to the internals of*ALVS.* This string is then used as the host name on printouts, accounting, and the like rather than the SYSNAM which is UNREGISTERED! ! !! ! on all machines that are not registered. This fix keeps two hosts from destroying each other's scratch files on shared data areas. (It helps, of course, if you do register your computers with us.) Similarly, the number of tape drives is now determined from an environment variable (\$NAIPST) set by the *ALVS* startup procedures rather than depending on a hand-maintained parameter in the SP file.

Throughout *ALVS* there are various calls to ZDELAY to cause the program to wait for a while before attempting something, *e.g.,* to wait before checking to see if a task is still running. A host speed parameter has been added to the SP file to be used to scale these time delays. A three-second delay may be reasonable on an old IPX, but is an eternity an a new Ultra.

Two new computer architectures were added. They are called SUL for Sun Ultras and HP2 for the latest in the Hewlett Packard line. These "new" architectures allow sites to have binary areas built with special options for the latest/fastest machines co-existing with binary areas for their older machines.

## **AIPS startup scripts**

Two ofthe scripts used to start an *ALVS* session were changed in ways that may require *ALVS* Managers to modify their local files. The script that selects data disks for the user was changed so that the local host data areas are selected first, required areas second, and those selected via DA= on the command line last. Data area names must contain the host name terminated by an underscore or end-of-line. This allows automatic selection to take place while avoiding ambiguities between, for example, HP10 and HP107. We recommend that you name all data areas with the form *something/host\_n*, *e.g.*, /AIPS/DATA/HP10\_1, /AIPS/DATA/HP10\_2, etc. Please note that these do not have to be the actual names of the data areas; they can be symbolic links. They do have to be known to the automounters of any system which may need to use them.

When the user is sitting at one workstation, but starting AIPS on another, the startup scripts attempt to start the *ALVS* display servers (XAS, MSGSRV, TEKSRV, and TVSERV) on the remote workstation. This attempt is fraught with pitfalls. The main problem is that the remote shell command must have privilege to run and must somehow find the display servers on the remote machine. The privilege problem can be fixed with additions to the user's .rhosts file, but the latter has no easy solution. We have attempted to use the environment variable \$AIPS\_R00T to find the needed procedures, but some Posix-compliant shells refuse to execute anything for a remote shell and, hence, have no environment variables set. Because of this, the startup script on the compute host must specify the absolute pathname for the startup scripts on the

remote host. This may be set locally with the environment variable \$REMOTE\_ROOT, but if you wish to have your site be able to start *ALVS* display servers automatically from compute servers at other sites, you must then create an area known to all of your local computers as /AIPS which is, or points to, your local actual \$AIPS\_ROOT. Please note that this convention is required only for automatic startup of the servers. The user may start the servers by running AIPS on his desktop machine and these servers (if they use Internet sockets) are then available to  $AIPS$  sessions running on other computers, literally around the World.

### **Varied matters**

- AIPS tables may now be created with any version number  $(1 46655)$  rather than be required to increase sequentially by one.
- OOP *uv* data may now be read without interference by the calibration software in a new "read-raw" mode.
- uv data reads may now begin at a specified visibility number (INITVS) even for multi-source data sets.

#### **Year 2000**

The "Year-2000" problem has been addressed fully in 15APR98. The internal date string is now of the form YYYYMMDD, although headers containing the old form DD/MM/YY are read and corrected transparently. The FITS reading tasks are all capable of reading both the old and the new FITS data form YYYY-MM-DD and FITTP is poised to write it beginning on January 1, 1999. Quite a number of places in *ALVS* were changed for aesthetic reasons to handle a full 4-digit year and a few were changed to consider years less than some cutoff *(e.g.,* 40) as year 2000 based rather than year 1900 based. Only one routine handling Julian dates (JD2DAT) was found to be in error for dates after 2000.

## **TV display**

The TV display server XAS and the routines that talk to it were changed substantially for the 15APR98 release. The I/O interface was made much simpler, so that knowledge about the information content and format of the data records would be found only in XAS and in the corresponding <sup>Y</sup> routines. Previously, the I/O <sup>Z</sup> routines were required to know formats and do conversions of data words to/from network forms. It is mostly this change which makes the 15APR98 TV incompatible with previous releases. Having simplified the interface, it became easy to add capabilities. Initialization, character generation, vector drawing, and area fill are now done inside XAS with a minimum of I/O to the invoking program. The TV was enlarged to have 4 grey-scale memories to allow for better movies and later developments such as true color and split screen (roam) which will appear in the 150CT98 release. There is also a new icon to distinguish this version of XAS from previous ones.

*ALVS'* displays are stateful — they remember information about the images displayed on them and about what portions of the display are currently visible. In the past, we have depended on disk files to maintain this information. Unfortunately, these files had to be mounted to all computers that might want to know about the display on a particular computer. This mounting and locking posed a significant maintenance problem at large sites and led to erratic behavior at best when the displays were accessed between sites (or byte-swapping orders within one location). 15APR98 institutes a new system in which XAS (and the Tektronix emulator as well) maintain their own device characteristics data array and their own image catalog. They do this in a device-independent fashion so that any computer may determine the state of any XAS display to which it can talk. The disk files are no longer needed. Also, the image catalog information reflects the current TV, not one that was running yesterday; TVINIT is not needed to re-initialize the image catalog.

It turns out that the Internet is too smart for our own good; it does not let one program know that another is currently using a particular XAS display. To avoid semi-infinite hangups, a TV-lock server has been added to the 15APR98 release. This requires another *AIPS* system service to be created, but does an efficient job of device locking without all the problems associated with NFS file locking of ID files in the past.

## **Parallel processing**

The 15APR98 release of*ALVS* contains some support for parallel processing on multiprocessor machines. The initial efforts at parallel processing are directed towards the SGI environment. In future releases of*ALVS* we will expand both the range of platforms that can be used for parallel processing and the number of tasks that can benefit from it. The effort spent in this area will also benefit users with single-processor systems since the modified versions of the Q-routines are often better suited to modern workstation architectures than the original vector code; note that the run-time performance of the parallel code is almost twice that of the original vector code. The techniques used to write parallel code in *ALVS* will be described in a forthcoming *ALVS* Memo. Several of the pseudo-AP Q-routines can be rewritten to favour parallel execution with significant gains in performance as shown in the following table which shows the time taken by CALIB on the large DDT problem with a parallel version of QPTDIV running on an SGI Origin 200 with four processors. CALIB will rarely show this level of improvement in normal use since the parallel version of QPTDIV is still much slower than the gridded model division that would normally be used in this case.

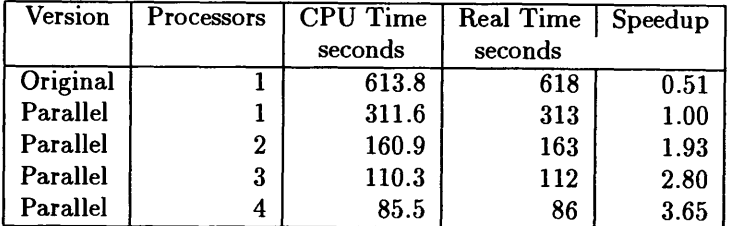

The routine that performs the coarse search in FRING has also been adapted for parallel processing in *ALVS.* As this routine is responsible for most of the time spent in FRING this can be a significant gain for VLBI users. Some typical timings from a VLBA data set are given here. The gains from using multiple processors are greater for larger numbers of spectral channels and for longer solution intervals (4-processor speedups of up to 2.44 have been seen for space VLBI data).

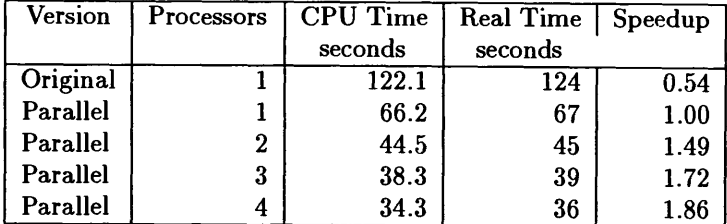

The benefits of using multiple processors depend on the size of the problem with smaller problems gaining the least and saturating with a smaller number of processors (note that using 4 processors is not much better than using 3 for the FRING example above). In extreme cases, using more processors may result in a program running more slowly. For this reason, *ALVS* allows the user to choose how many processors will be used by a parallel task. The PARALLEL pseudoverb takes an integer argument that is taken to be the number of processors used by any tasks that are started subsequently. A user might, for example, type PARALLEL 3 before running the FRING problem shown above, leaving one processor free to run other programs.

# *AIVS* **on CDrom**

Starting with this version, we expect to make *ALVS* available on CDrom on a limited basis. The initial tests using recordable CD's were very successful, and resulted in a CD with source code, two binary versions (Linux and Solaris), and a GNU-zipped version of the documentation (TEXT) area. It was possible to either perform a full installation on disk *(i.e.,* copying the binaries from CD to local disk), or to run from the CD. In the latter case, the "footprint" on the local disk was under 10 Megabytes! (This figure does not include user data, obviously.) Furthermore, the setup script was given the ability to switch between a "run from CD" installation and a "full" installation. It is hoped that this functionality, and the availability of *ALVS* on this new medium, will be of considerable use to the Astronomical Community. Distributing *ALVS* on CDrom instead of tapes should end up as a per copy cost savings to NRAO as well, given the low cost (under \$2) of each CD blank.

# *AIVS* **Distribution**

A total of 107 copies of the 150CT97 release were distributed, of which 53 were in source code form and 54 were distributed as binary executables. The table below shows the breakdown of how these copies were distributed. This includes both source code distributions and binary distributions.

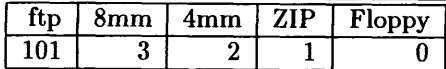

User feedback suggests that the distribution over operating systems for installed versions of 150CT97 was:

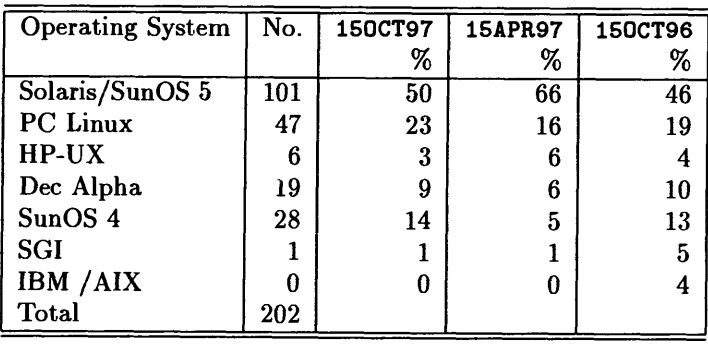

The distribution of 150CT97 has been rather lower than that for 150CT96 (222 copies) and even 15APR97 (148 copies), perhaps reflecting the lower rate of developments in these releases. The figures on computers using *ALVS* are affected by the percentage of *ALVS* users that register with NRAO. Of 95 non-NRAO sites receiving 150CT97 only 36 have registered. We remind serious *ALVS* users that registration is required in order to receive user support.

# **DDT or How to speed up your** *AIVS*

The performance of *ALVS* on a number of platforms has been measured over the past few months. The results are summarized in a table below. However, it is important to point out a number ofthings we learned about improving performance while we did the tests. For users of personal computers under Linux, we have been using f2c followed by gcc to compile *ALVS.* Previous attempts to use the GNU g77 Fortran compiler had failed, but a concerted new attempt led to the discovery of the compiler directives needed to make *ALVS* work, and work remarkably well, on Intel boxes. The main cause of error was the inadequate use of the SAVE statement in *ALVS* code. Almost all compilers pre-allocate all variables rather than making them dynamic as is allowed by the Fortran standard. In the former case, variables retain their values between calls to a routine, but in the latter they do not. GNU chose to make the default in their compiler dynamic allocation, but they fortunately offer a directive to make the variable allocation static. With the addition of some optimization directives as well, the g77 compiler produced code nearly twice as fast as the *f2c/gcc* code! We tried g77 on a Sun Ultra computer, but the resulting code ran 50-80 percent slower than when compiled with Sun's Fortran compiler. A "trick" that does work on Solaris boxes was suggested by Sun engineers. If one assigns an *AIPS* disk area to /tmp, the memory/swap file system, and tells *AIPS* to use that disk only for scratch files, then performance is remarkably enhanced. This same trick had little effect under Linux. This suggests that Solaris is not using disk caching as effectively as it could or as is used by Linux.

Chris Flatters has found that the following relation gives a fair, ball-park estimate of the AIPSMark(93) that can be expected on a machine with known SPEC(95) benchmarks:

 $AIPSMark^{(93)} = 0.898 \times SPECfp(95) + 0.110 \times SPECint(95) - 1.665$ 

There is a considerable discussion of the benchmarking results on pages found from the Classic *ALVS* home WWW pages. The table summarizing recent measurements is given below. See the WWW pages for more details.

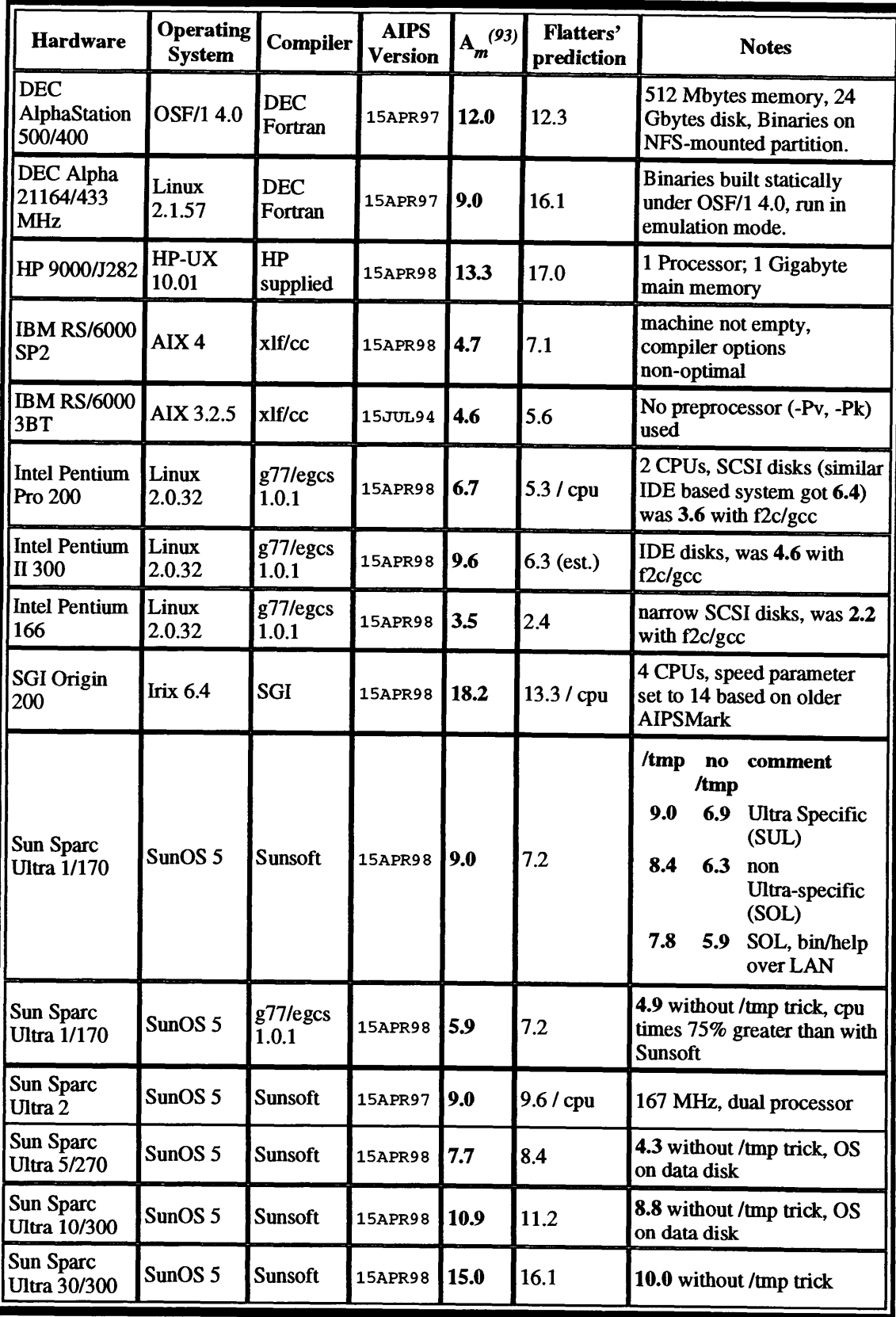

# *AIPS OrderForm for* 15APR98 *(Unix, "tar"format)*

*AIPS is available via anonymous ftp to aips.nrao.edu (192.33.115.103)*

*Now licensed under the Free Software Foundation GPL*

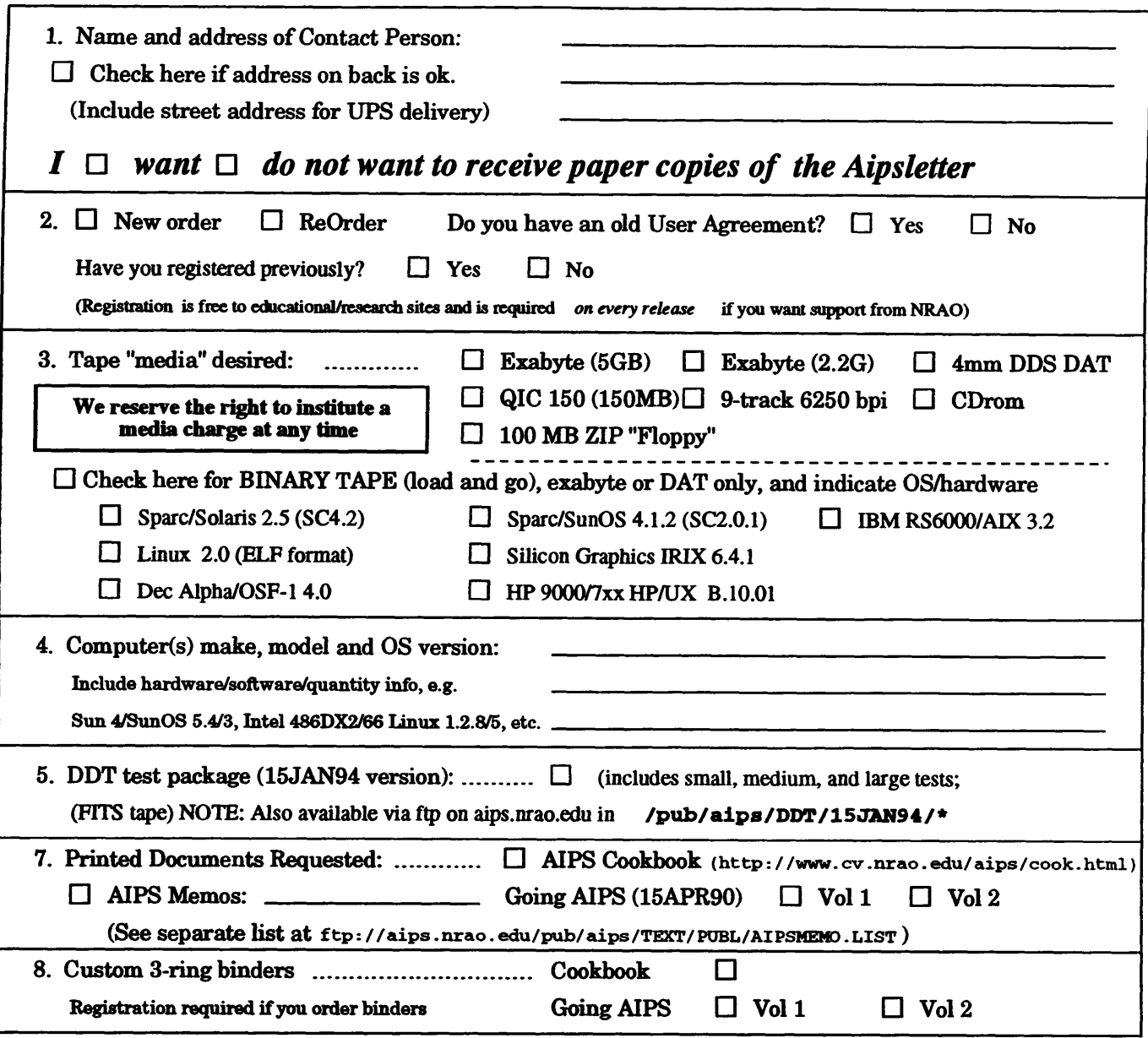

*Send this order form* (*or an electronic equivalent*) *to*:

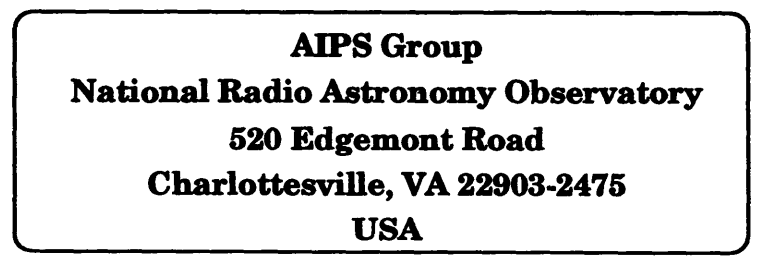

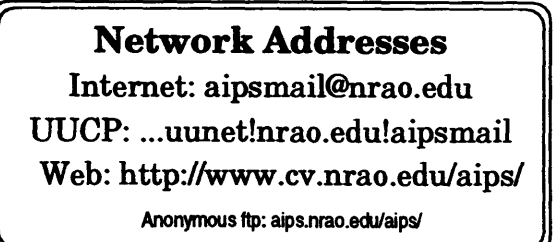

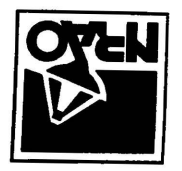

# **AVISO ION Oa-lVIU3±VW QBIVQ**

**OVHN pBOH ^uouiaBpg 02S sqo AmouoJ^sv OJPBH T^^N**

**:oi**

**ADDRESS CORRECTION REQUESTED** 

*£&Z-£06ZZ* **VA / ainAsawoijei|3 pBOHJuouiaSpa ozs Ajo^BAjasqo Xuiouoflsv o?Pe<sup>H</sup> puopBMRETTELLERIE** 

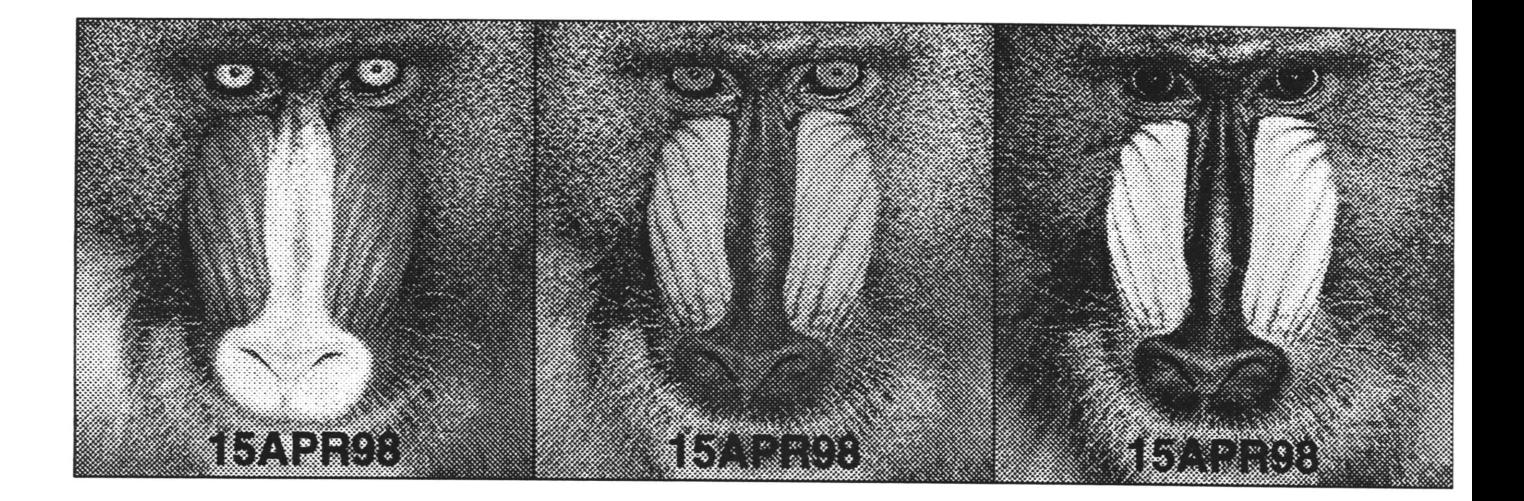

*(frfGK 4\*/*

# AIPSLETTER

# Volume XVIII, Number 2: October 15, 1998

A newsletter for users of the NRAO Astronomical Xmage Processing System

**CONSTRUCTION AND STANDARD AND STANDARD AT A STANDARD AND AND AND AND A STANDARD AND AND AND AND AND AND AND AN** CHerrie acoust AV

Written by a cast of *ALVS*

OCT **2 1998 " .**

**E**dited by<br>M*l* Crea

**bnc W. Greisen** National Radio Astronomy Observatory 520 Edgemont Road, Charlottesville, VA 22903-2475 804-296-0211; Fax 804-296-0278

aipsmailOnrao.edu

# **General developments in** *ALVS*

## **Current and next release**

The October 15, 1998 release of Classic *ALVS* is now available. It may be obtained via *anonymous* ftp or by contacting Ernie Allen at the address given in the masthead. 150CT98 is also available on CDrom as well as the more traditional tape media. *AIPS* is now copyright ©1995 through 1998 by Associated Universities, Inc., NRAO's parent corporation, but may be made freely available under the terms of the Free Software Foundation's General Public License (GPL). This means that User Agreements are no longer required, that *ALVS* may be obtained via anonymous ftp without contacting NRAO, and that the software may be redistributed (and/or modified), under certain conditions. The full text of the GPL can be found in the 15JUL95 *ALVSCetter.* Details on how to obtain *ALVS* under the new licensing system appear later in this *ALVSCetter.*

The next release of*ALVS* will be 15APR99. It is possible to get early access to, and remain current with, this release by running a "midnight job"; see the *AIPS* home page for further details. Note that this allows your site to receive the latest improvements and bug fixes, at the cost of also receiving the latest bugs. The latter can and will be fixed as rapidly as possible when the programmers are notified of them at daipOnrao.edu.

## **Highlights**

This release contains a new version of XAS which will emulate an IIS Model 70 doing full color displays on those terminals which support "24-bit TrueColor" X-Windows visuals. This enables stunning overlays of multi-spectral images, interactive hue-intensity displays, roam and other split-screen algorithms, and more. The ability to have more than one TV on a single TV-host has been developed, as has the ability to adapt the screen-full function of print routines to the current size of the workstation window.

The automatic transfer of calibration information from the VLBA correlator to *ALVS* appears to be working in the new release. Users will no longer have to extract these data laboriously from log files. VLBI fringe fitting and model fitting also received significant attention for this release. Interactive data editing using the TV graphics planes also improved significantly.

## **Improvements of interest to users in 150CT98**

*The* 15APR98 *introduced numerous changes which are not compatible with previous releases. Disk files written by previous versions are read transparently by* 15APR98 *and* 150CT98 *(including* SAVE/GET *files), but users* must not attempt to read disk files written by either of these versions with earlier versions. 15APR98 and 150CT98 AIPS *cannot start previous versions of tasks and the TV displays of the versions are incompatible. The TV displays of* 150CT98 *and* 15APR98 *are also not fully compatible.* SAVE/GET *files for* 150CT98 *cannot be read by* 15APR98 *and earlier releases;* 150CT98 *will translate old* SAVE/GET *files when it first reads them.*

## **VLBI data processing**

## FITLD: Calibration transfer

While VLBA calibration data usually has to be extracted from log files by an observer, it has long been a goal of the VLBA project to extract these data at the correlator automatically and to include them as part of the data set that is sent out to the observer.

This capability has been tested within NRAO with the result that several problems were discovered. Most of these arose from misunderstandings between the VLBA online group and the *ALVS* group concerning the formats of the binary tables that were to carry the calibration data. We believe that these problems have now been resolved and the 150CT98 version of FITLD should be capable of reading calibration data from the VLBA when it is made available to observers outside NRAO.

The process for handling calibration transfer through FITLD is not yet fully automatic. Since VLBA data sets often require several files to be concatenated, much of the calibration data may be duplicated. Some *ALVS* tasks may encounter problems as a result of the duplicated information. Users should, therefore, run TAMRG on the calibration tables to remove the redundant records. The EXPLAIN file for FITLD suggests suitable inputs to TAMRG for this procedure. This will be handled in a more convenient way in a future release *of ALVS.*

Other correlators that produce data in the FITS Interferometry Data Interchange format that is used by the VLBA should be aware that FITLD now checks the format of incoming tables much more thoroughly than it did before (the detection of problems in calibration transfer had been hampered by inadequate checks); this means that FITLD may now reject some data that would have been passed by previous versions. The difficulties that arose during the testing of VLBA calibration transfer also made it clear that the existing definition of the FITS Interferometry Data Interchange format (VLBA Correlator Memo No. 108) was no longer adequate. A new definition of this format is now available in draft form. This may be obtained by anonymous ftp from ftp. aoc. nrao. edu as either

> /pub/staff/cflatter/FITS-IDI.ps (PostScript) or /pub/staff/cflatter/FITS-IDI.pdf (Adobe PDF)

It may also be obtained through the Web page at http://www.aoc.nrao.edu/~cflatter/FITS-IDI.html. A list of errata is maintained at http://www.aoc.nrao.edu/~cflatter/FITS-IDI-errata.html.

#### FITLD: Lower sideband and other corrections

When reading data in FITS Interferometry Data Interchange format (as used by the VLBA correlator), FITLD reverses the order of lower sideband frequency channels so that they are sorted into ascending order of frequency. This requires FITLD to recalculate the reference frequencies for the lower sidebands so that the frequency channels are labelled correctly. This calculation has been performed erroneously with the result that frequencies for lower sidebands may be up to a channel bandwidth in error. Frequencies in FITLD were also rounded to integer multiple of 10 kHz. This led to shifts of a few kHz in the labelling of lower sideband frequencies. Both problems have been corrected in 150CT98.

FITLD was making source tables with multiple occurrences of essentially the same source and with multiple occurrences of the same source number attached to different sources. The VLBA Correlator treats the

same source, with different CALCODE as a different source. This causes  $\mathcal{AIPS}$  to have things in the source table that it cannot properly address and is simply due to the VLBA antennas passing on CALCODEs while non-VLBA ones do not. FITLD was changed to drop CALCODE as a data selection adverb and to allow for source renumbering even while reading the first input file. The list handling was changed to include current additions to the source list when checking the next input source and to allow for the case in which 2 or more source numbers would both be translated into the same output source number.

## Fringe fitting

The FFT stage of KRING received a lot of attention since the last release. Extrapolation of delay and rate solutions is now allowed both forward and backward in time; a pre-FFT stage solution for each antenna is sought as follows. KRING looks backwards to find the last good solution whose listed SNR exceeds some multiple of the FFT SNR threshold. If such a solution is found, its delay and rate solutions are adopted for the current solution and a new phase is computed. If the SNR of this solution exceeds the FFT SNR threshold by the above-mentioned, KRING skips the FFT stage. This pre-FFT stage is carried out for each antenna. After going through the entire data set, KRING will, optionally, do a "backwards" pass in which it looks forward instead of backward for solutions to extrapolate.

A test suite of simulated data is available to check that KRING is producing the correct theoretical answers. The calculation of signal-to-noise ratio during the FFT stage has now been revised. The new calculation is derived in *ALVS* Memo No. 101 (see below). A problem with multi-band delays was also corrected. Users are advised to run trial data sets through KRING to compare with their results from FRING and provide feedback if there are any qualms about this new, in principle better, task.

The new calculation of SNR implemented in KRING will replace the SNR calculation in FRING in the 15APR99 release. For this release, the calculation of the minimum frequency increment needed was improved. Cases in which the lower and upper sidebands each had a O-frequency offset channel caused particular problems.

#### Miscellaneous corrections

- PCCOR was corrected to read enough of the file to find a good record for the FQ number of the present data. It calculates the highest and lowest frequencies to use independent of their order in the PC-table record.
- delay calibration A long-standing error in a low-level routine caused delay corrections not to be applied if they were zero for the first IF channel. Values for the other IFs were not checked.
- ACCOR was corrected to prevent it from using flagged data, which it used happily before.
- RESEQ is used to re-sequence antenna numbers, primarily for space VLBI data. It was corrected for numerous gross errors, all of which caused it to fail completely.

## **Interferometric data handling**

#### SPLAT and SPLIT

A new task called SPLAT was developed. It has all of the capabilities of SPLIT plus two new options. (1) It can assemble the calibrated and edited data for selected sources into new multi-source output file. (2) It can average the calibrated data in time and in groups of frequency channels. The task can be useful in applying the preliminary calibration of fringe rate and delay. The output of SPLAT will have much less data because of the averaging.

SPLIT was also changed to allow boxcar averaging of adjacent groups of channels to produce a spectral-line output data set of fewer channels. The task was corrected to handle the option of looping over subarrays even when there is no data for the source in some of the subarrays. Logic errors in the counting of flagged and passed samples were corrected. The task (and UVCOP) were changed to get rid of the random parameter called REMOVED, a disk-space wasting concept.

#### Interactive data editing

The EDIT package in  $AIPS$  uses the graphics channels of the TV display to provide tools for editing uv data based on the data themselves (tasks EDITR and SCMAP) and on the contents of system temperature or calibration tables (tasks EDITA and SNEDT). These capabilities were introduced in the previous release and have been, with significant user input, greatly improved in this release. The class now allows crowded data displays in the edit area, *i.e.,* displays with more than one data sample at the same horizontal TV pixel. Flagging a single "time" in such a display is actually flagging a time range. To aid the flagging of crowded displays, a conservative "flag point" and a more daring "flag fast" (no TV button required) edit modes were added. The option to display a second observable from the primary antenna/baseline was added as were menu items to select the next antenna and baseline. An "expert" mode was added in which the keyboard is used as the command input device rather than the TV cursor/mouse. You may switch easily between the expert and TV menu modes. The color assignments were also changed to get a more legible display.

#### Bandpass calibration problems

A number of significant bugs were found in the bandpass solution tasks CPASS and especially BPASS. In the latter, the worst was an addressing error that caused, in the presence of channel-dependent flagging, good weights to be assigned to bad channels with the highest numbered channels being lost. The fit routine did not provide enough information to invoke the interpolation option when a channel was fully flagged and the interpolation method, when invoked, did not do quite the right thing. BPASS and the bandpass application routines did the correct thing when calibrator autocorrelation spectra were applied to source autocorrelations and when calibrator cross-correlations were applied to source cross-correlations. However, in the other two cases which sometimes apply, the amplitudes were wrong by a square or square root. The bandpass application routines did not correctly handle the case when an antenna is missing from the BP table but present in the data. Both tasks suffered from errors determining whether the data-set was single or multi-source and what the maximum antenna number was. When an antenna was omitted from the AN file, the maximum antenna number would be wrong and the output BP table corrupted. (Note — this error was corrected in a significant number of tasks affecting fringe fitting, polarization calibration, display tasks, and more.) CPASS was corrected to write usable weights for all polarizations and IFs, not just the first.

## FLGIT and UVFLG

FLGIT is a new task intended primarily to flag channel-dependent interference from spectral-line observations. It has been used with considerable success for 74-MHz and P-Band observations of continuum sources made with numerous spectral channels to allow for RFI excision and to avoid bandwidth smearing. FLGIT has two modes. For both, it applies calibration under the usual options. Then it flags channels with excessive amplitude and either fits a linear baseline to the real and imaginary spectra using a selected set of channels or runs a median window filter through the spectrum. Any channels with residuals greater than user-specified limits are flagged. The output of the task is a calibrated (if requested) and edited data set. A flag table may be applied on input; none is generated.

Spurious fringes appear due to pulse cal injection. If the fringe rate is close to zero, these spurious fringes are not removed by the fringe rate stopping procedure. The time interval required to suppress the spurious fringes was calculated by Kogan in VLBA Test Memo No. 58, 1998. A new option has been added to UVFLG to flag the calculated time interval around which the fringe rate is zero. The length of this interval depends on the suppression factor given in **APARM(5),** while **APARM(6)** > 0 causes a display of the source, time, baseline, and  $U, V$  of expected zero fringe rate  $(U = 0)$ . The user should pay special attention to the PCAL tones at the vicinity of the printed points.

#### Miscellaneous improvements

- **TI2HA** is a new task which converts the recorded times to hour angles. This will allow time averaging of data taken with the same array on multiple days.
- PHNEG is a new task to reverse the sign of the phase.
- UVCOP was changed to allow up to 50000 flags to apply to a single time, which is ten times the normal limit. The SUBARRAY adverb was also added.
- FITTP always writes *uv* data as floating point so the DOTWO option was dropped.
- DBCON had an error when re-weighting two data sets in the same sort order, causing the data to be compromised.
- Autocorrelation phases actually are non-zero for cross-hand polarizations. A number of tasks were fixed to allow for this.
- Calibration times used to be required to be the same for all antennas in an SN or CL table. For this release, the calibration application routines were changed to allow each antenna to occur at its own set of times. INDXR now uses this option for USUBA-like VLBI data sets and CLCAL will write subarray 0 to the output CL table for such data sets if requested.
- UVSRT now has a much bigger sort buffer which should make it run faster.

## **Imaging and modeling**

## Array design

The new task CONFI implements the algorithm to optimize antenna array configuration by minimizing side lobes described by L. Kogan, MMA Memo No. 171, May, 1997. The task finds the array configuration which has the minimum worst side lobe over a specified circular area of the sky. The initial configuration is taken from the input file or calculated as

- a homogeneous configuration on the circumference;
- a configuration on the circumference with a progressively increasing spacing;
- a homogeneous configuration on two circumferences; or
- a homogeneous configuration on the three circumference;

The optimization is constrained in topography, in "donuts," or in two circles. The process of finding the configuration is iterative. At each iteration the position and value of the worst side lobe in the given sky area is found. Then a small correction of each element position is provided to minimize the value of the worst side lobe. The configuration found and relevant *uv* coverage are plotted on the same plot (on TV or in a file). The coordinates of the final configuration are recorded in the output file in normalized form or in meters. The task can be useful in the design of MMA, LSA, and other arrays.

#### Interferometric imaging

IMAGR was corrected to survive a missing AN file and was changed to use the current total iteration count over all fields to set cutoffs and other limits. Bill Cotton and Jim Condon have made available a new service via the World-Wide Web for users of IMAGR for low frequency radio interferometer data. This Web service at http://www.cv.nrao.edu/ bcotton/NVSSAIPS.html uses the NRAO/VLA Sky Survey (NVSS) catalog to produce a list of potentially confusing sources around a specified celestial position. The result is in the form of an *ALVS* RUN file that may be cut and pasted into an *ALVS* window that sets up the input adverbs for *ALVS* task IMAGR to add extra fields around these confusing sources. Selection of source is by region of the sky and peak 20-cm flux density after correction for the antenna gain at the frequency of observation. The NVSS survey was made with the NRAO VLA array at 20-cm wavelength (1.4 GHz) with a resolution of 45", full sky coverage north of-40 degrees declination, and <sup>a</sup> limiting source peak brightness of about 2.5 mJy (worse near the galactic plane). The NVSS is nearing completion and the catalog contains more than 1.8 million sources.

FLATN is the task which regrids multiple fields produced by IMAGR onto a single image and geometry. It had minor annoyances corrected, a new option to control the center coordinate added, and another new option to apply radial and 3D corrections to the fields as they are regridded. OHGEO had this option corrected for images made with IMAGR's D03DIMAG option.

MWFLT wrote its output rows one row too soon leading to errors in the source declinations.

#### Single-dish imaging

The 12m telescope can process data so that the "off" and "gain" scans have scan numbers in a different range than those of the main source. OTFUV was changed to read the off and gain scan numbers from the main data while applying the scan number range (BCOUNT and ECOUNT) as a limit only to the primary source.

#### Modeling

OMFIT's error bar analysis has now been tested using a suite of simulated data to check that the analysis works correctly even when the weights are not properly scaled. A new model component that allows timevariable position offsets has been added. This model could easily be generalized to deal with time-variable fluxes if there is user demand. OMFIT now self-calibrates multiple Stokes and IFs separately. Also, it can solve for station-based time-independent amplitude offsets, finding separate offsets for each Stokes and IF. This capability is not offered by either CALIB or by DIFMAP. These offsets are, of course, supplied with proper error bars. A PERL script is now available for converting DIFMAP model files into OMFIT input files. This script has been used to convert an initial model developed using DIFMAP into an OMFIT input model which was then used to refine the model and calculate error bars. For more details, please write to kdesai@nrao.edu.

The Gaussian fitting tasks IMFIT, JMFIT, and SAD were given a new option to apply radial bandwidth smearing to the Clean beam that is used as an initial guess for components and that is used in deconvolving the fit component. They were corrected to handle images which lack proper coordinate information in a happier fashion. Task CCMOD had numerous corrections made to its model computations, data management, and documentation.

## **Data display**

#### Truecolor TV display

In 150CT98, the XAS display server implements two different models of TV display. In the familiar model, the chosen single image is loaded into 8-bit display memory by XAS using most but not all of the 256 values available. A hardware look-up table is then applied to control the pseudo-color display. In the new model, images in the XAS memory are converted through separate (software) look-up tables, summed, converted through another look-up table, and only then moved to a 24-bit display buffer. This is slower than the first mode, since every time one wants to change a look-up table, the full images have to be recomputed and re-loaded to the display memory. But, it is rather faster than was expected and the new model allows different images to be used for each of the 8-bit segments of the display memory, permitting for example, separate red, green, and blue images to be overlayed. This "truecolor" display allows us to look at full-color images, to compare one-color images from multiple sources *(e.g.,* optical, radio, X-ray), and to implement full displays in which the intensity of the display is controlled by one image while the color is controlled by another image. This last, done by verb TVHUEINT, is very useful for zero and first moment images of spectral cubes, for polarization intensity and angle images, for intensity/depolarization displays, and so forth. The logic inherent in having separate look-up tables for separate parts of the image, which is not available when using the hardware LUT, allows the 24-bit mode of XAS to offer split screen functions as well. The verb TVROAM will display images much larger than the TV display, allowing you to any region the size of the display interactively. Split screen also allows adjusting one image's LUT while looking at both images in TVBLINK operations.

The 24-bit mode is the default if your display is capable of it. However, you may turn off this default with a parameter in your .Xdefaults file; see HELP XAS for details of this and other parameters. XAS now contains both the image catalog and the status parameter information for its display. Therefore, all *ALVS* programs will know which mode the TV is in and, when appropriate, take advantage of that mode. In 24-bit mode (and 8-bit for that matter), you are strongly encouraged to use shared memory. For Solaris systems, this will require adding a line to the file /etc/system saying, for example, set shmsys: shminfo\_shmmax=4194304. This is 4 Megabytes which is enough for normal, smaller-size screens even in 24-bit mode. 5 or 6 Megabytes may be needed for larger display screens. (1-2 Megabytes are needed for shared memory with 8-bit pseudocolor.)

### Multiple TV displays

An often-requested feature that has been missing from *ALVS* is the ability to run more than a single instance of the XAS TV Server — and the corresponding tektronix, message, and TV lock dæmons — on a single host. This is particularly desirable in environments where a central compute server is used with X terminals, lowend desktops, and/or PC's running non-Unix systems. Users reducing multiple projects have also requested the ability to have separate TV and message servers for their separate streams of thought. In this release one can now do precisely this with a simple extra option on the command line:

## \$ aips tv=local

will cause the system to use Unix-based sockets instead of the more traditional Internet (or Inet) sockets for communication between AIPS or its tasks and the TV servers. The limit on concurrent instances of such "local" TVs is now 35 per host; this is in addition to the one usual Inet socket based TV. Full details are available in *ALVS* Memo No. 99 (see below) and in the *ALVS* manual page and on-line help file. These documents tell you how to run more than one instance of the local, Unix-socket servers and how to connect to an instance that is already running. Note that the servers run on the same machine that is being used for running AIPS and its tasks and can receive commands only from that computer. However, the windows that display the TV images, tektronix plots, and messages will appear on the device to which the \$DISPLAY variable is pointed. These windows are accessible only to the servers on the main computer.

## **Printing to the CRT**

All tasks that offer the alternative of printing to a line printer or to the workstation window ("CRT") pause when the CRT "page" is full and ask the user for permission to continue. Previously, the page-full condition was defined simply by a number stored in the system parameter (SP) file for the computer. Since the CRT is almost always a workstation window of variable size these days, the use of a fixed number is annoying. With 150CT98, all *AIPS* printing offers the option to use the current size of the window for the next page of printing. This is requested by setting the fixed page size  $\leq 0$  in the system parameter file. The previous behavior is also available; simply set the page size to the desired positive number of lines. But try the new option; you will like it.

#### Miscellaneous improvements

- KLEENEX is a new verb to exit from AIPS while ordering all servers (TV, TV lock, message, Tek) to terminate. This verb is strongly recommended to users of the Common Desktop Environment and other screen managers that attempt to checkpoint your environment when you exit.
- **UVPLT** was changed to loop over IF and subarray as well as spectral channel if requested. Bandwidth synthesis may now be plotted fully.
- **SNPLT** now plots flagged samples with a different symbol than good samples.
- **STARS** was confused about which axis position angle is measured from (should be North to East) and had no defense against mixing units in transposed images.

## **Improvements in system matters in 150CT98**

## *ALVS* **Manager related items**

ME files The POPS memory was made about four times bigger for compiling complex procedures. The code was changed to use parameters to set the memory size and to reformat older, smaller *VOVS* memory structures as they are read in (with GET or when starting AIPS). During installation, old ME files in the **DAOO** areas will have to be deleted so that they can be replaced with the new, larger ones. The **FILAIP** program and SYSETUP procedure will normally be used to make the new files.

- TC files The SHOW and TELL communication files were found to be inadequate both for the number of commands that they could hold and for the number of users that they could support. A new TC file was created with a slightly different name and a new, larger structure. Several low-level routines were changed so that they remove obsolete entries in this file, leaving room for new, potentially useful entries. FILAIP and SYSETUP will create the new files during installation.
- DADEVS The manner in which disks are selected for use in a given AIPS run was revised. Now, required disks are always included first, local disks are second, and optional disks selected on the command line (DA=...) are third. Because NFS is very slow when writing message files ( $\approx$  1 second per line), site-wide DADEVS.LIST files should almost never specify a required disk. If a user wants to have his messages and other basic files remain independent of the computer being used, then that user may specified a required disk in <sup>a</sup> personal copy of the disk list in <sup>a</sup> \$HOME/. dadevs file.
- Readline A new version of the GNU command-line-editing package is being shipped with 150CT98. It appears to be more reliable than the older version and resolves a number of problems encountered on 64-bit architectures (alphas).
- AXLINUX A new architecture has been added to *AIPS* with this release, namely AXLINUX. This architecture represents the Linux operating system running on Alpha hardware (from DEC/Compaq or other vendors). The port itself was relatively easy, apart from some minor incompatibilities with an old version of readline (see above). However, the performance attainable with this combination has not been as good as we hoped. As the GNU compilers become more mature within the Alpha environment, we expect this to change (as it did, rather dramatically, for  $\mathcal{AIPS}$  on Intel/Linux about a year ago).
- Page full The *AIPS* Manager should consider running SETSP to change the CRT line count to 0 for all computers so that the new CRT page-full handling will be invoked; see above.

## **Programming considerations**

A number of wide-spread problems were found in the *ALVS* code that need to be mentioned here:

- Antenna numbers are given in the AN file as data in each record. There is no requirement that the number of records match the highest antenna number or even that they be in numerical order. A new routine, ANMAXA, was written to return the maximum antenna number in the AN file. GETANT was changed so that the Common parameter NSTNS is the maximum antenna number and TELNO( $i$ ) =  $i$  at all times. Numerous tasks in bandpass and polarization calibration and fringe fitting failed badly in AN files had missing or out-or-standard-order records.
- Multi-source detection in *uv* tasks was confused by the presence of an SU file. A multi-source file is one with a SOURCE random parameter (ILOCSU  $\geq 0$  after a UVPGET call). A source table must be present in this case, but it is allowed to be present in the other case as well, even if its meaning is not entirely clear. ILOC pointers indicate valid data when they are  $\geq 0$ ; numerous tasks tested for  $> 0$  only.
- *uv* scaling is based on the header reference frequency, uv values must be scaled from that frequency to the frequency of the data being displayed, copied, or otherwise used. Several display tasks neglected to do this, although all imaging and calibration ones got it right.
- Baseline selection via the ANTENNAS and BASELINE adverbs was clarified for this release. The cleaned up meanings are described in the help files. Subroutine SETANT was written to convert the user adverbs into useful Fortran variables, while REQBAS, AN10RS and BASLST were revised to follow the new conventions. These adverbs are still not implemented inside the UVGET calibration package.
- Y2K compliance was asserted for 15APR98, but, as will be the case lots of places beside astronomy, a few things were overlooked. The VLBA correlator was used to produce a data set "observed" and correlated in the year 2000. The correlator programmers did a good job of using the new date format, including using it in various date-related keywords in tables. This had been overlooked in *ALVS* and is now implemented for FITS reading (now) and writing (after 31-Dec-1998) in 150CT98.

Formatting of displayed strings was made simpler with the addition of a new subroutine REFRMT which allows you to use a wide format *[e.g.,* 16) for something that might be that wide but is usually only one or two digits. A call to REFRMT squeezes out the consecutive blanks. There is a mechanism to keep consecutive blanks where desired as well.

## **Patch Distribution**

As before, important bug fixes and selected improvements in 150CT98 can be downloaded via the Web at:

http://www.cv.nrao.edu/aips/150CT98/patches.html

Alternatively one can use *anonymous* ftp on the NRAO cpu aips .nrao.edu. Documentation about patches to a release is placed in the anonymous-ftp area pub/aips/re/ease-name and the code is placed in suitable subdirectories below this. Information on patches and how to fetch and apply them is also available through the World-Wide Web pages for *ALVS.* As bugs in 150CT98 are found, the patches will be placed in the ftp/Web area for 150CT98. No matter when you receive your i50CT98 "tape," *you must* fetch and install these patches if you require them.

The 15APR98 release had a number of important patches. These were

- 1. FITLD makes incorrect source tables and numbers. 1998-04-19 and 1998-04-23
- 2. TEKSRV error for SGI and DEC computers. 1998-04-23
- 3. DBCON reweights the wrong thing. 1998-04-28
- 4. BPASS handles flagged channels and interpolation wrongly. 1998-05-05, corrected 1998-06-18
- 5. IMAGR can get wrong frequency in output image. 1998-05-05, corrected 1998-05-06
- 6. Digital Unix version 4.0D tape problems. 1998-06-05
- 7. Y2K addition to FITS table readers. 1998-06-05
- 8. DBCON has trouble with multiple sources. 1998-07-05
- 9. FITLD labels LSB data incorrectly. 1998-07-06 and 1998-07-21 and 1998-08-18
- 10. FTPGET for SUL gets library name wrong. 1998-07-29
- 11. M3TAR handles double-precisions wrongly.. 1998-08-18

# *ALVS* **Distribution**

A total of 278 copies of the i5APR98 release were distributed to 260 sites. Of these, 128 were in source code form and 150 were distributed *as* binary executables. This is rather more than those of 150CT97 (107 copies), 150CT96 (222 copies), and 15APR97 (148 copies), perhaps reflecting the lower rate of developments in previous releases and the new capabilities of 15APR98. The figures on computers using *ALVS* are affected by the percentage *ofALVS* users that register with NRAO. Of 260 non-NRAO sites receiving 15APR98 only 76 (29%) have registered. We remind serious *ALVS* users that registration is required in order to receive user support. The first table below shows the breakdown of how the copies of 15APR98 were distributed and includes both source-code distributions and binary distributions. The second table below is based on registered installations of 15APR98 and suggests that the distribution over operating systems was heavily weighted toward Solaris with Linux as a distant second.

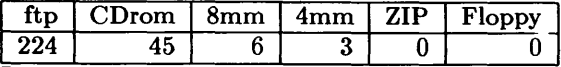

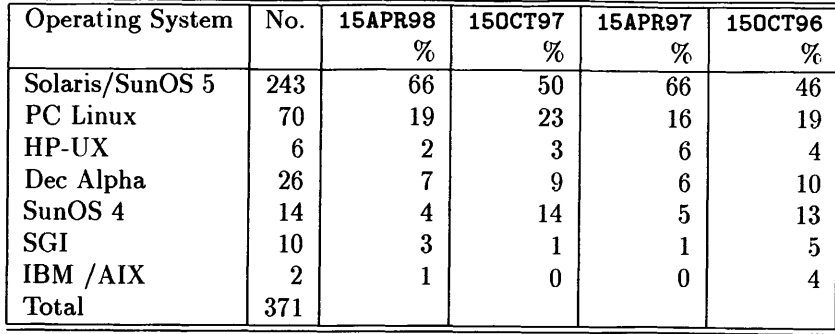

# Recent *ALVS* Memoranda

The following memoranda are available from the *ALVS* home page.

99 Multiple TV Servers on a Single Host Patrick P. Murphy

May 29, 1998

Since the network-related overhaul of *ALVS* in 1992, it has not been possible to have more than one instance of the "TV" (image display) server or its ancillary servers on a single host. This has proven to be an inconvenience in many environments, and debilitating for *ALVS* users where X terminals or their equivalent are widely deployed. With recent changes in the 150CT98 version of *ALVS,* this restriction has now been lifted. This memo describes how the use of Unix domain sockets enables one to have multiple instances of the TV and other servers on a single host, displaying either to a single XI1 display or multiple displays.

100 The Creation of *ALVS*

Eric W. Greisen

July 27, 1998

At this writing, the *ALVS* package of software has been in active development and use for over 19 years. The present manuscript is an attempt to summarize the discussions and earlier software packages that led to the creation of *ALVS* and to describe what *ALVS* was like during its formative years.

101 The Calculation of SNR in KRING's FFT stage Ketan M. Desai October 8, 1998 This memo describes the SNR calculation during the FFT stage of KRING. I describe the assumed

statistical properties of the visibilities used for the fringe search and show how KRING's SNR estimate differs from that in FRING. I also discuss the probability of false detection, a statistic users have often requested be reported while fringe-fitting.

# *ALVS* on CDrom

Starting with i5APR98, we have made *ALVS* available on CDrom. The initial tests using recordable CD's were very successful, and resulted in a CD with source code, two binary versions (Linux and Solaris), and a GNU-zipped version of the documentation (TEXT) area. It was possible to either perform a full installation on disk *(i.e.,* copying the binaries from CD to local disk), or to run from the CD. In the latter case, the "footprint" on the local disk was under 10 Megabytes! (This figure does not include user data, obviously.) Furthermore, the setup script was given the ability to switch between a "run from CD" installation and a "full" installation. The fact that 34 Linux and 11 Solaris versions of the CDrom were distributed suggests that this functionality, and the availability of *ALVS* on this new medium, will be of considerable use to the Astronomical Community.

# *AIPS Order Form for* **150CT98** *(Unix,* **'W***format)*

*Available under the Free Software Foundation's General Public License Order online:* http: / /www. cv. nrao. edu/aips/forms/aipsorder. html

*AIPS is available via anonymous ftp to aips.nrao.edu (192.33.115.108)*

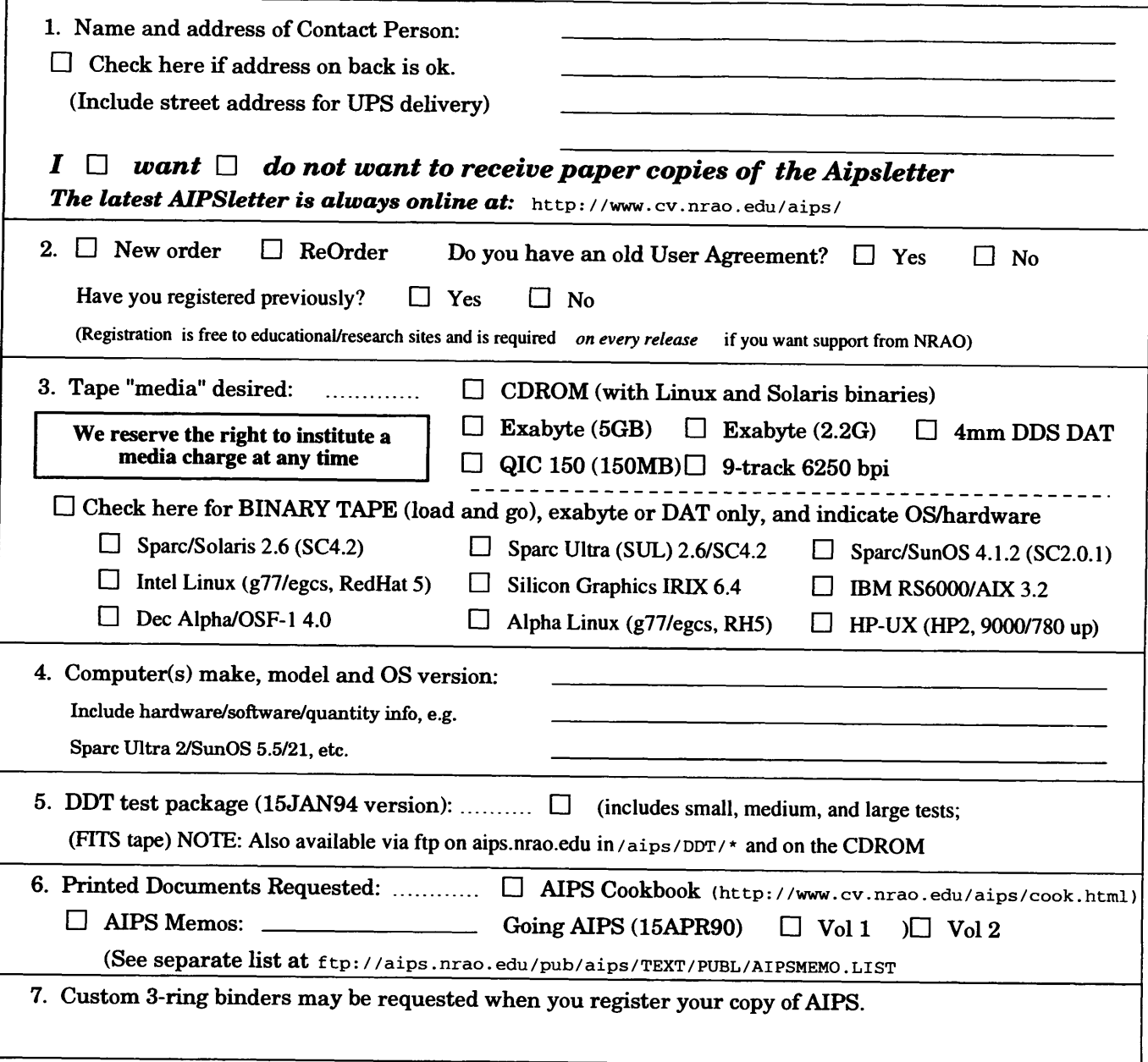

*Send this orderform (or an electronic equivalent) to:*

**AIPS Group National Radio Astronomy Observatory 520 Edgemont Road Charlottesville, VA 22903-2475 USA**

# **Network Addresses** Internet: aipsmail@nrao.edu

UUCP: ...uunet!nrao.edu!aipsmail Web: http://www.cv.nrao.edu/aips/

**Anonymous ftp: aips.nrao.edu/pub/aips/**

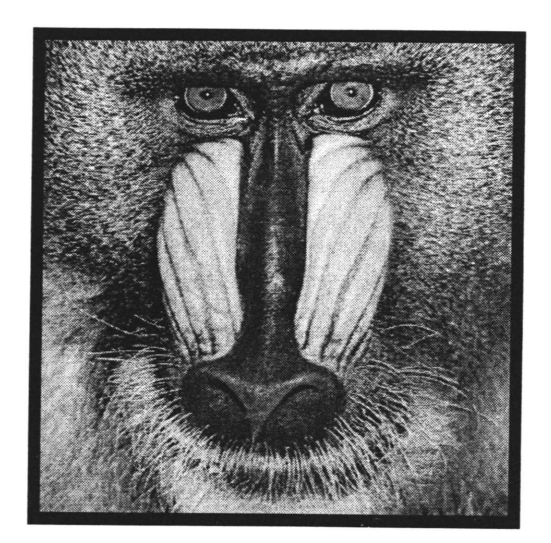

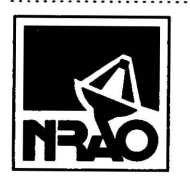

*^UTSL'En'E^* National Radio Astronomy Observatory 520 Edgemont Road Charlottesville, VA 22903-2475 USA

# **FIRST CLASS**

**To:**  $\hat{\mathbf{r}}$ **Library Natl Radio Astronomy Obs. 520 Edgemont Road, NRAO**

# **DATED MATERIAL-DO NOT DELAY**